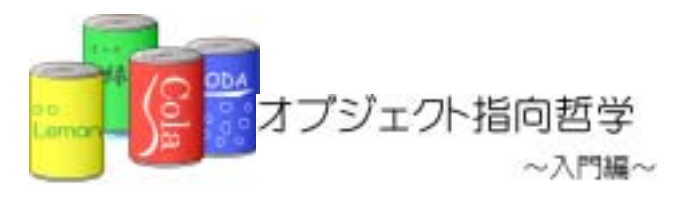

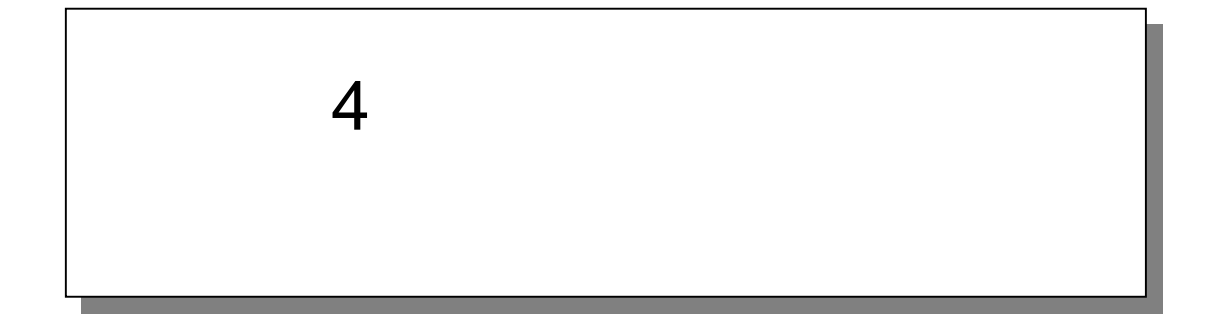

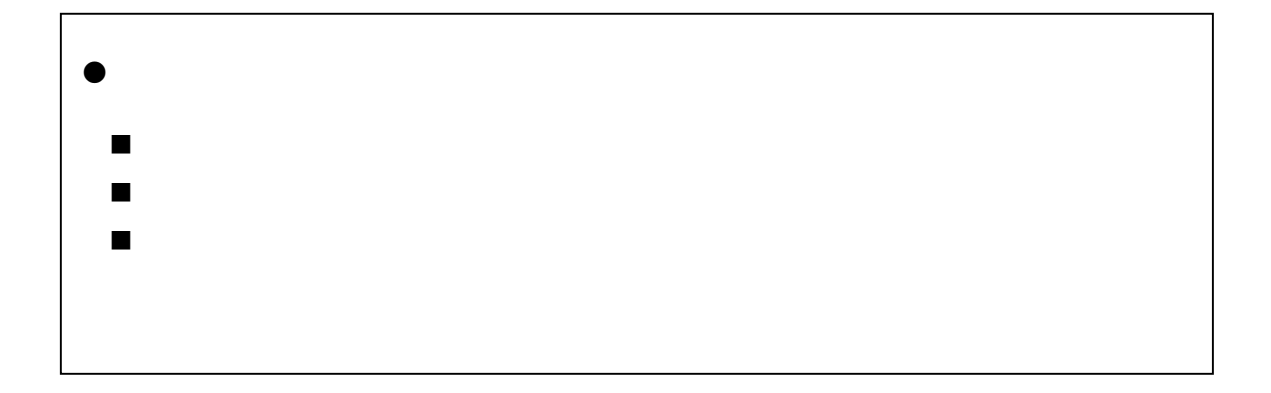

 $4.1.$ 

 $4.1.1.$ 

 $4-1$ 

4-1 (Example4\_1.java)

٦ 1:  $\frac{7}{2}$  \*  $2 \times$  $3:$  \* 4-1 4:  $*$   $*$  $\frac{5}{6}$  \*  $6 \times$  \* 7: \*/ 8: public class Example4\_1 { 9.<br>10  $7^{**}$ 11:  $*$  $12 \times$  \*  $13 \t\t\t\t\t*/$ <br> $14 \t\t\t\t \text{pull}$ public static void main(String[] args) { 15:  $16$  // 17: System.out.println(" example the system.out.println(" and "); 18<br>19. 19.  $\frac{1}{2}$ 20: int[] idArray = new int[10];<br>21: //  $21:$  //  $\frac{1}{2}$  //  $\frac{1}{2}$  //  $\frac{$ 22: for(int i=0, i <10, i ++){<br>23: idArrav[i] = -1: //  $i \, d\text{Array}[i] = -1; \; // \; -1$  $24$ : 25:  $26:$  // 27: String[] nameArray = new String[10]; 28: 29: //商品の価格を保存するための配列を定義する 30 int[] priceArray = new int[10];<br>31: //  $31:$  //  $\frac{1}{2}$  //  $\frac{1}{2}$  //  $\frac{$ 32 for(int i=0, i <10, i ++){<br>33 priceArray[i] = -1; 33: priceArray[i] = -1; //何も入っていないことを-1 として扱う 34: } 35:  $36 \t 11$ 37: add (idArray, nameArray, priceArray, 1001, "", 120); //

```
38: add (idArray,nameArray,priceArray,1002,",120);//
39. add (idArray, nameArray, priceArray, 1003, "", 120); //
40: 
41: // Andrea // Andrea // Andrea // Andrea // Andrea // Andrea // Andrea // Andrea // Andrea // Andrea // Andrea // Andrea // Andrea // Andrea // Andrea // Andrea // Andrea // Andrea // Andrea // Andrea // Andrea // Andre
42 display(idArray, nameArray, priceArray);
43: } 
44: 
45: 44: 44: 45:46: *
47: */ 
48: public static void add(int[] targetIdArray, String[] targetNameArray, int[]
targetPriceArray, int addlD, String addName, int addPrice){
49: //
50 for (int i = 0, i < 10, i + +) {
51: if(targetIdArray[i] == -1){//入っていない 
52: targetIdArray[i] = addID; //<br>53: break;
                break;
54: } 
55: } 
56: 
57: // and \frac{1}{2} // and \frac{1}{2} // and \frac{1}{2} // and \frac{1}{2} // and \frac{1}{2} // and \frac{1}{2} // and \frac{1}{2} // and \frac{1}{2} // and \frac{1}{2} // and \frac{1}{2} // and \frac{1}{2} // and \frac{1}{2} // and \frac{1}{258 for (int i = 0, i < 10, i + +) {
59: if(targetNameArray[i] == null //
60 targetNameArray[i] = addName; //
61: break; 
\begin{array}{ccc}\n62 & & & \\
63 & & & \\
\end{array}63: } 
64: 
65: //
66: for (int i=0; i <10; i ++) {
67: if(targetPriceArray[i] == -1){//
68: targetPriceArray[i] = addPrice; //
69: break; 
70: } 
71: } 
72: } 
73: 
74: /** 
75 \times76: */ 
77: public static void display(int[] idArray, String[] nameArray, int[] priceArray){
78: for(int i=0; i<10; i++){<br>79: if(idArray[i] != -1 &&
              if(idArray[i] != -1 8& nameArray[i] != null 8& printarrow) if(idArray[i] != -1){//
80: System.out.println(idArray[i]+":"+nameArray[i]+":"+priceArray[i]+"
      ");
81: }
82: } 
83: } 
84: }
```
4  $\overline{a}$ 

## $4.1.2.$

and a structure  $120$ 

 $4-1$ 

 $4.1.3.$ 

①.オブジェクト

$$
= 1001
$$
  
=<sup>"</sup>  
= 120  
= 1002  
=<sup>"</sup>  
= 120  
= 120

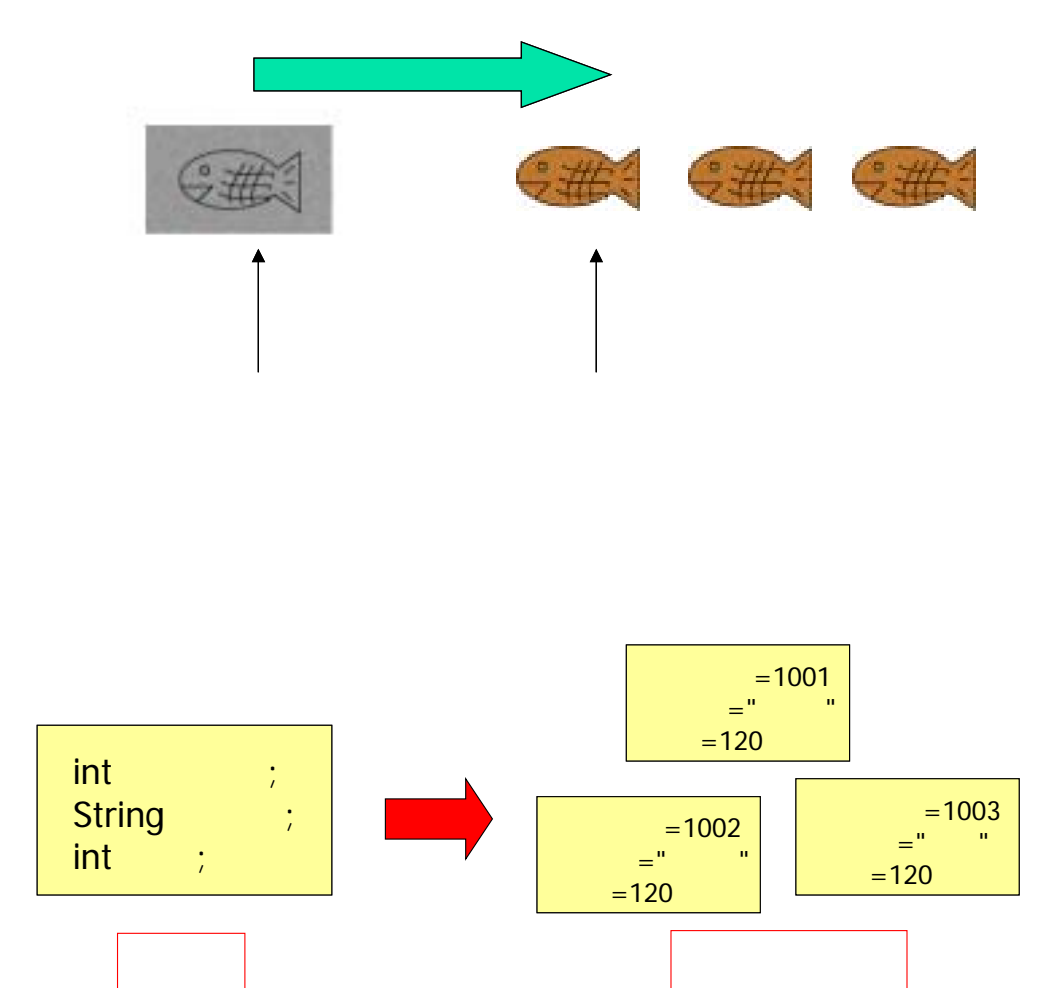

②.クラス

## 4.2. Java

Java  $\overline{\phantom{a}}$ 

①.プログラムを分ける

 $4.2.1.$ 

/\*\*  $\star$ \*/ public class Example4\_2{ public static void main( String[] args){ } } ItemType.java Example4\_2.java /\*\*  $\star$ \*/ public class ItemType{ int id;  $\frac{1}{\sqrt{2}}$ }

でも「クラス名とファイル名は同じにする」という決まりを守ってください。

 $\overline{\phantom{a}}$ 

ItemType.java letters and the ItemType of TemType  $\sim$ 

「クラス」という意味です。<br>「クラス」という意味です。インターのデータを定義しますよという意味です。

クラスの名前です。省略できません 任意の名前を付けることができますが、慣習として、

## 4-2 (ItemType.java)

 $1:$ 1:  $\frac{7}{2}$  \*<br>3: \*  $2 \times$  $\begin{array}{ccc} 3 & * & 4-2 \\ 4 & * & \end{array}$ 4:  $*$   $*$  $\begin{matrix}5: & *\\ 6& &*\end{matrix}$  $6 \times$ 7:  $*$ /<br>8 pu public class ItemType {  $\frac{9}{10}$ 10: int id;  $\frac{1}{2}$  //<br>11: String name; // 11: String name; //<br>12 int price; // int price; 13: 14: }

②.クラスを定義する

8 and  $\overline{\phantom{a}}$  8 and  $\overline{\phantom{a}}$  8 and  $\overline{\phantom{a}}$  8 and  $\overline{\phantom{a}}$  8 and  $\overline{\phantom{a}}$  8 and  $\overline{\phantom{a}}$  8 and  $\overline{\phantom{a}}$  8 and  $\overline{\phantom{a}}$  8 and  $\overline{\phantom{a}}$  8 and  $\overline{\phantom{a}}$  8 and  $\overline{\phantom{a}}$  8 and  $\overline{\phantom{a}}$  8 and

- $\bullet$  public
- $\bullet$  class
- ItemType

 $10 \t 12$ 

 $\bullet$ 

int id;  $\frac{1}{\sqrt{2}}$ String name; // int price;//

#### **ItemType**

③.インスタンスを生成する

4-2 (Example4\_1.java)

٦ 1:  $\frac{7}{2}$  \*  $2 \times$  $3: * 42$ 4:  $*$   $*$  $\frac{5}{4}$  \*  $6 \times$  \*  $\begin{array}{ccc} 7: & & \star \end{array}$ <br>8 pu public class Example4\_2 { 9: 10:  $/**$ 11:  $\frac{1}{12}$  \*  $12 \times$  \*  $13 \times$  \* 14: \*/<br>15: pu public static void main(String[] args) { 16<br>17: 17:  $\frac{1}{2}$ 18: System.out.println(" example the System.out.println(" example the system of the system of the system of the system of the system of the system of the system of the system of the system of the system of the system of th 19:  $20 \t 11$  $21:$  //  $\frac{1}{2}$  //  $\frac{1}{2}$  //  $\frac{$ 22 I temType cola = new I temType();<br>23 cola i d = 1001; col a. i d =  $1001$ ; 24: cola.name = " $\frac{1}{25}$  cola.price = 120; col a. price =  $120$ 26<br>27: 27: // 28: System.out.println(cola.id+":"+cola.name+":"+cola.price+"  $\qquad$ "); 29: 30: } 31: 32: }

 $\bullet$  22

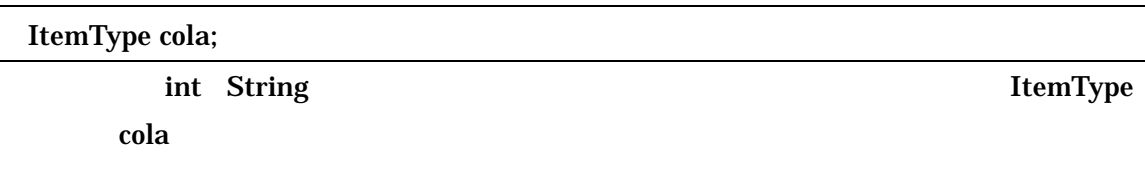

new ItemType();

new mew

ItemType cola = new ItemType(); **ItemType** 

 $\bullet$  23 25

 cola.id = 1001;  $cola.name = "$ cola.price = 120;

インスタンス名.変数名

### $4.2.2.$

ItemType というカタマリで演出されていることには、商品種類という方法ではない。<br>これは、商品種類という方法では、商品種類という方法では、商品種類という方法ではない方法であります。

 $4 - 3$ 

### 4-3 (Example4\_3.java)

٦ 1:  $\frac{7}{2}$  \*  $2 \times$  $3:$  \* 4-3 4:  $*$   $*$  $\frac{5}{6}$  \*  $6 \times$  \* 7:  $*$ /<br>8 pu public class Example4\_3 { 9: 10  $/**$  $11: 12$  $12 \times$  \*  $13 \cdot \cdot \cdot$  \* 14: \*/ 15: public static void main(String[] args) { 16<br>17: 17:  $\frac{1}{2}$ 18: System.out.println(" example the System.out.println(" and "); 19:  $20 \t 11$ 21: ItemType[] itemTypeArray = new ItemType[10]; 22:  $23:$  //  $24:$  // 25: ItemType cola = new ItemType();<br>26: cola.id = 1001; 26: col a. i d =  $1001$ ;<br>27: col a. name = " 27: cola.name = ";<br>28 cola.price = 120 28: cola.price = 120;<br>29: add(itenTypeArray add(itemTypeArray, col a); 30<br>31:  $31:$  //

```
32 I temType soda = new I temType();<br>33 soda i d = 100233: soda.id = 1002;<br>34: soda.name = "
34: soda.name = ", ";<br>35 soda.price = 120;
             soda.price = 12036: add(itemTypeArray,soda); 
37: 
38 // \frac{1}{2} // \frac{1}{2} // \frac{1}{2} // \frac{1}{2} // \frac{1}{2} // \frac{1}{2} // \frac{1}{2} // \frac{1}{2} // \frac{1}{2} // \frac{1}{2} // \frac{1}{2} // \frac{1}{2} // \frac{1}{2} // \frac{1}{2} // \frac{1}{2} // \frac{1}{2} // \frac{139: ItemType tea = new ItemType();<br>40: tea.id = 1003:
40. tea.id = 1003;<br>41: tea.name = "
41: tea.name = "<br>42 tea.price = 120,
             tea.price = 12043: add(itemTypeArray,tea); 
44: 
45: //
46: display(itemTypeArray); 
47: 
48: } 
49: 
50 \frac{7}{3} /**
51: * 商品種類を追加する 
52: */ 
          public static void add(ItemType[] targetArray, ItemType addItemType){
54: // // \frac{1}{\sqrt{2}}55: for (int i = 0, i < 10, i + +) {
56: if(targetArray[i] == null){//<br>57: targetArray[i] = addltenType
57: targetArray[i] = addl temType; //<br>58: break;
                 break;
59: } 
60 \t}61:62: 
63: /**64: *
65: */ 
66: public static void display(ItemType[] targetArray){ 
67: for (int i = 0, i < 10, i + +) {
68: if(targetArray[i] != null)\frac{1}{3}69: 
System.out.println(targetArray[i].id+":"+targetArray[i].name+":"+targetArray[i].price+"
              ");<br>}
70: } 
71:<br>72 }
72
73: 
74: }
```
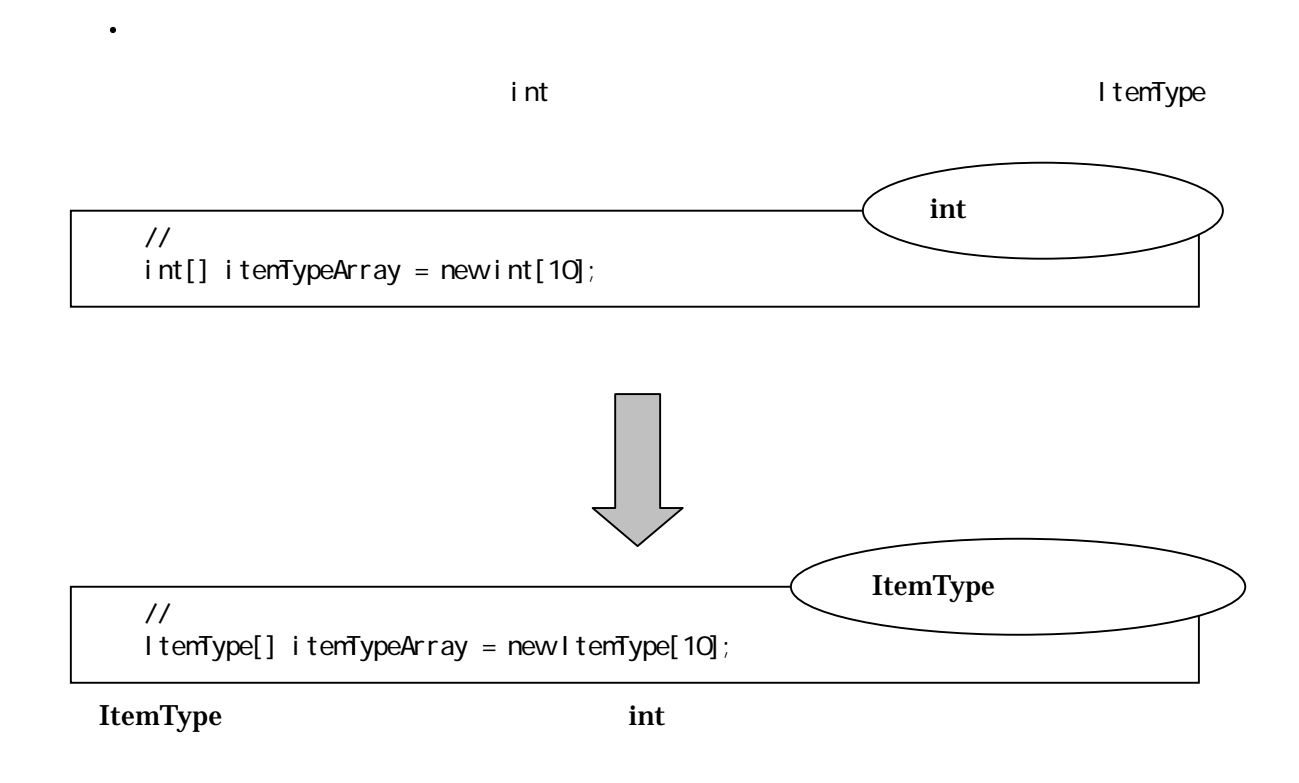

 $\frac{1}{2}$ ItemType[] itemTypeArray = new ItemType[10]; //ItemType  $i$  temTypeArray[O] = new ItemType(); // ItemType  $i$ temTypeArray[O].id = 1000, itemTypeArray[O].nam $e = 2$ ;

②.配列への代入

#### ③.クラス配列と int 配列の違い――初期化

 $\mathbf{int}$ 

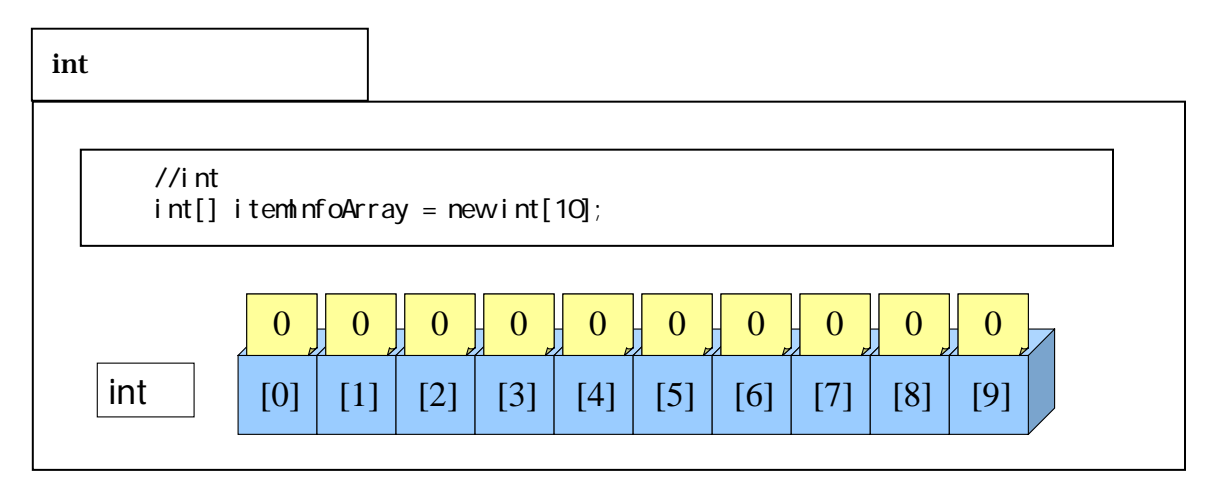

 $int$ 

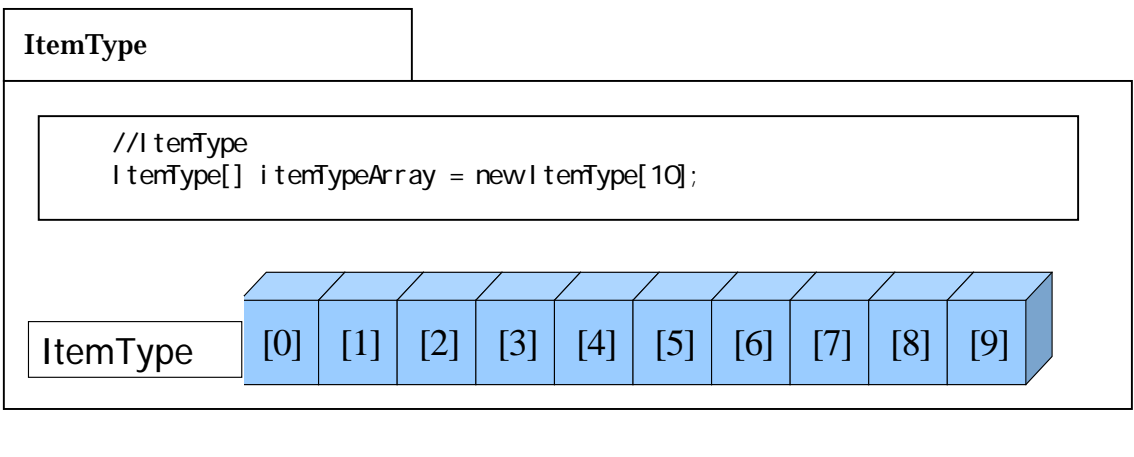

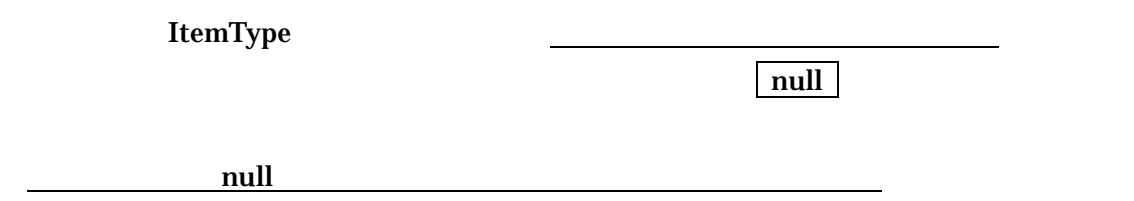

 $Tips$ 

# Java Tips

 $\mathbf{null}$ 

```
//これはまずいプログラム 
public class FailProgram{ 
  public static void main(String[] args){ 
    ItemType[] itemTypeArray = new ItemType[10]; //
    //itemTypeArray[0] null
    itemTypeArray[0].id = 1001;
    i temTypeArray[O]. name = "\cdots";
     itemTypeArray[0].price = 120; 
  } 
}
```
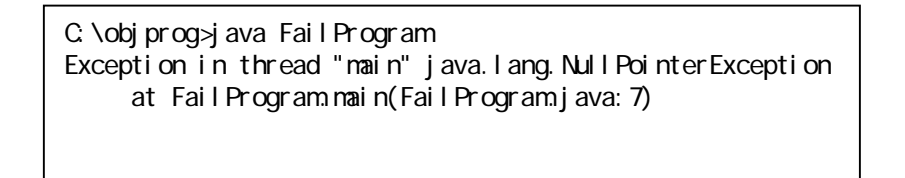

FailProgram main main FailProgram.java

 $\mathsf{null}$ Null PointerException

**•** ArrayIndexOutOfBoundsException

i temTypeArray

itemTypeArray[-1] itemTypeArray[20]

**•** ArithmeticException

//商品種類をインスタンス化する  $\frac{1}{2}$ ItemType  $col a = new ItemType();$ col a. i d =  $1001$ ; col a. name = " $\cdot$ "; col a. price =  $120$ ;  $\frac{1}{2}$ I temType soda = new I temType $()$ ; soda. i d =  $1002$ ; soda.name = " $\qquad$ "; soda.price =  $120$  $\frac{1}{2}$ I temType greantea = new I temType(); greentea.id =  $1003$ ;  $\bar{g}$ reentea.name = " $\cdots$ ;  $g$ reentea. price = 120

//商品種類をインスタンス化する  $\frac{1}{2}$ ItemType cola = new ItemType(1001,"", 120);  $/$ / ItemType soda = new ItemType(1002,"", 120);  $\frac{1}{2}$ ItemType greentea = new ItemType( $1003$ ," ",  $120$ );

①.コンストラクタの宣言

1:  $\frac{7}{2}$   $\frac{7}{1}$  $2 \times$  $3:$  \* 4-4 4:  $*$   $*$ 5:  $\stackrel{*}{\begin{array}{c} \star\\ \mathsf{6} \end{array}}$  $6 \times$ 7: \*/ public class ItemType { 9.<br>10: 10: int id; //<br>11: String name; // 11: String name;  $\frac{1}{12}$  int price;  $\frac{1}{16}$ int price; 13: 14:  $/^{**}$ <br>15:  $*$  $15 \times$  \*  $16 \times$ 17: public ItemType(int newID, String newName, int newPrice) {<br>18 mame = newName; 18:  $name = newName;$ <br>19:  $id = newD;$ 19:  $id = newD,$ <br>
20:  $price = new$ price = newPrice;<br>} 21:<br>22 } 22

17

クラス名と同じ名前で、メソッドのようなものを宣言します(同じ名前でなければいけま

torid the void static static static static static static static static static static static static static static static static static static static static static static static static static static static static static stat

 $18$   $20$ 

**ItemType** 

#### **ItemType**

○.コンストラクタの呼び出して<br>→ コンストラクタの呼び出している。

 $1:$  $/$ \*\*  $2 \times$  $3:$  \* 4-4 4:  $*$   $*$ 5: \*  $6 \times$  \* 7: \*/<br>8 pul public class Example4\_4 { 9: 10  $/^{**}$  $11:$  $12 \times$  \*  $13 \cdot \cdot \cdot$  \* 14:  $*$ / 15: public static void main(String[] args) {  $\frac{16}{17}$ : 17:  $\frac{1}{2}$ 18: System.out.println(" example the System.out.println(" example the system of the system of the system of the system of the system of the system of the system of the system of the system of the system of the system of th 19:  $20 \t 11$ 21: ItemType[] itemTypeArray = new ItemType[10]; 22:  $23:$  // 24: add(itemTypeArray, new ItemType(1001, "T, 120));<br>25: add(itemTypeArray, new ItemType(1002, "T, 120)); 25: add(itemTypeArray,new ItemType(1002,", ",120)<br>26: add(itemTypeArray,new ItemType(1003,", ",120)); 26: add(itemTypeArray, new ItemType(1003," 27: 28: // and 1/ 29: display(itemTypeArray); 30: 31: } 32<br>33 33  $/**$ <br>34:  $*$  $34:$  \* 35: \*/ 36: public static void add(ItemType[] targetArray,ItemType addItemType){ 37: // and  $\frac{1}{2}$ 38: for(int i=0, i <10, i ++){<br>39. if(targetArravlil == 39: if(targetArray[i] == null){//<br>40: targetArray[i] = addltenType 40: targetArray[i] = addl temType; //<br>41: break;  $break;$  $\begin{array}{ccc} 42 & & & \{43 & & \} \end{array}$ 43: }

44: } 45:  $\frac{46}{47}$ :  $\frac{7}{10}$ 47:  $*$ 48: \*/ 49: public static void display(ItemType[] targetArray){<br>50. for(int i=0, i <10, i ++){ 50: for(int i=0, i <10, i ++){<br>51: if(targetArray[i] ! =  $if(targetArray[i] != null)$   $\{ //$ 52: System.out.println(targetArray[i].id+":"+targetArray[i].name+":"+targetArray[i].price+" ");<br>} 53: } 54: } 55: } 56: 57: }

#### 24 26

add(itemTypeArray,new ItemType(1001,",120));

ItemType 1001

120 **newNo newNo newName newPrice** 

# Java Tips (2)

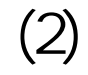

ItemType.java de la name id name

price しかしい しかしい しゅうしゅうしゅぎ しゅうしゅうしゅうしゅぎ しゅうしゅうしゅうしゅうしゅぎ

td name price

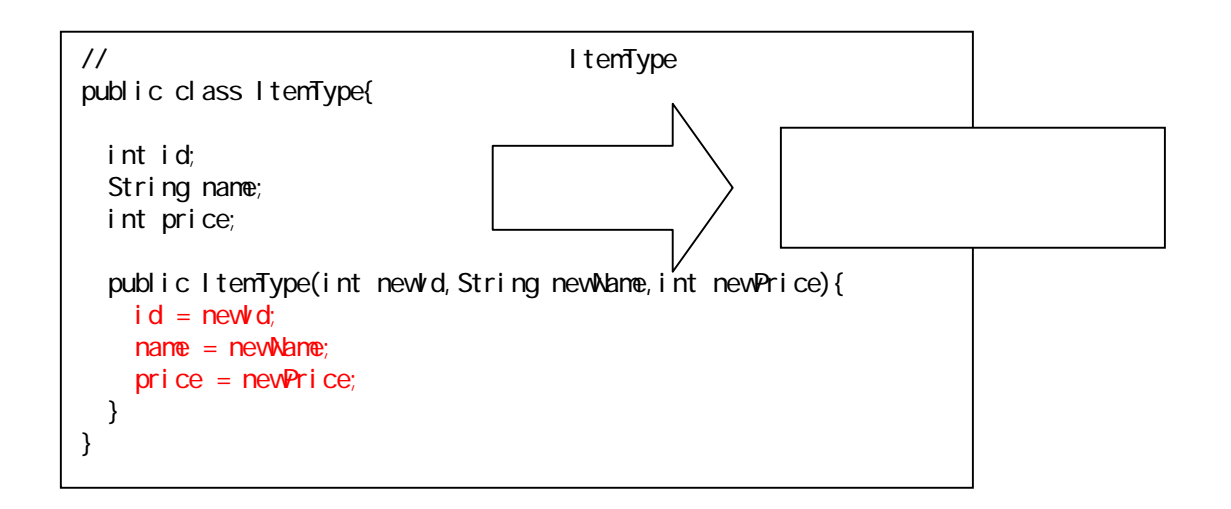

id name price  $t$ 

ItemType

## $4.3.$

# $4.3.1.$

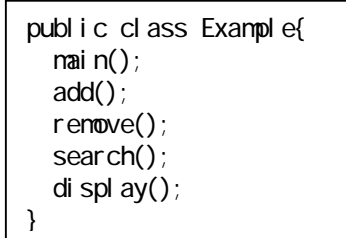

 $5$ 

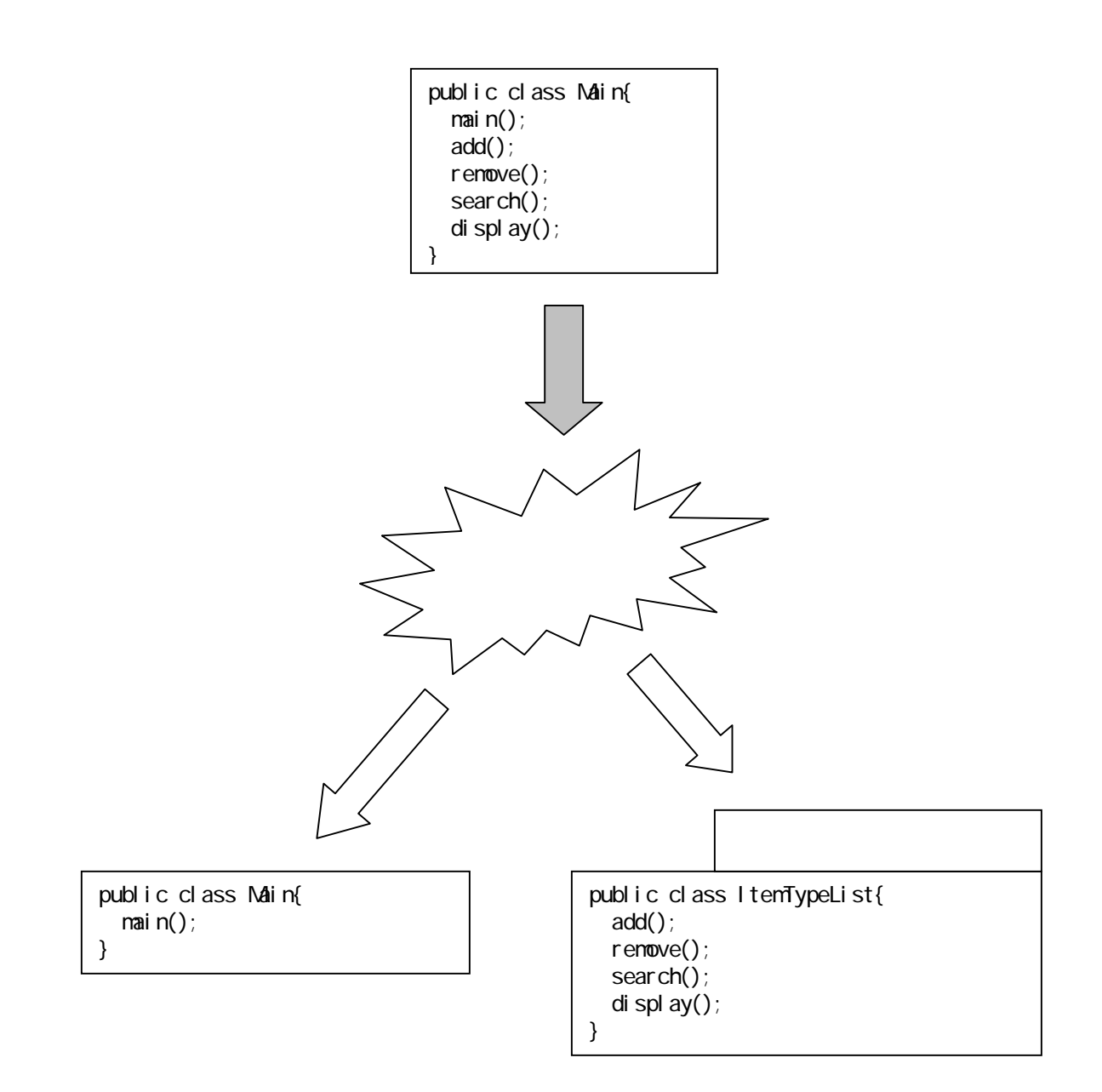

 $\mathcal{A}$ 

#### 4-5 (Example4\_5.java)

٦ 1:  $\frac{7}{2}$  \*  $2 \times$  $3:$  \* 4-5 4:  $*$   $*$  $\frac{5}{6}$  \*  $6 \times$  \* 7:  $\frac{x}{8}$   $\frac{x}{10}$ public class Example4\_5 { 9.<br>10  $/$ \*\*  $11: 12$  $12 \times$  \*  $13 \cdot \cdot \cdot$  \* 14: \*/<br>15: pu public static void main(String[] args) {  $\frac{16}{17}$ : 17:  $\frac{1}{2}$ 18: System.out.println(" example that if  $\mathsf{S}$  is not in the system.out.println(" if  $\mathsf{S}$  is not in the system.out.println(" if  $\mathsf{S}$  is not in the system.out.println(" if  $\mathsf{S}$  is not in the system.out.printl 19:  $20 \t$  // 21: I temTypeList i temTypeList = new I temTypeList(); 22:  $23 \t 11$ 24: ItemType[] itemTypeArray = new ItemType[10]; 25:  $26:$  // 27: itemTypeList.add(itemTypeArray,new ItemType(1001,", ",120));<br>28 itemTypeList.add(itemTypeArray,new ItemType(1002,", ",120)); 28: itemTypeList.add(itemTypeArray,new ItemType(1002,", ",120)<br>29: itemTypeList.add(itemTypeArray,new ItemType(1003,", ",120)); itemTypeList.add(itemTypeArray,new ItemType(1003," 30<br>31:  $31:$  // 32: itemTypeList.display(itemTypeArray); 33: 34: }<br>35: } 35: }

インスタンス名.メソッド名(引数)

105

```
٦
1: \frac{7}{2} *
2 \times3: * 4-5
4: * *5: * 
6 \times7: */ 
8: public class ItemTypeList { 
9: 
10: \frac{7}{1} /**
11: * *\begin{array}{ccc} 12 & & \star \end{array}<br>13 put
13: public void add(ItemType[] targetArray,ItemType addItemType){<br>14: //
14: //
15: for (int i = 0, i < 10, i + +) {
16: if(targetArray[i] == null}\frac{1}{\sqrt{2}}17: targetArray[i] = addl ten Type; //
18 break;
19: \}20 \t 21: \t 321:\frac{22}{23}23: \frac{7}{10} /**
24: *\frac{25}{26} */<br>pul
26: public void display(ItemType[] targetArray){<br>27: for(int i=0.i<10.i++){
         for (i nt i = 0, i < 10, i + +) {
28 if(targetArray[i] ! = null){//
29: 
System.out.println(targetArray[i].id+":"+targetArray[i].name+":"+targetArray[i].price+"
          ");<br>}
30: }
31: 32 \t 3232
33: 
34: }
```
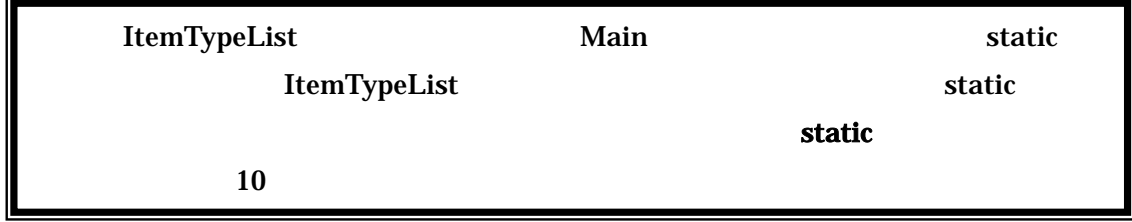

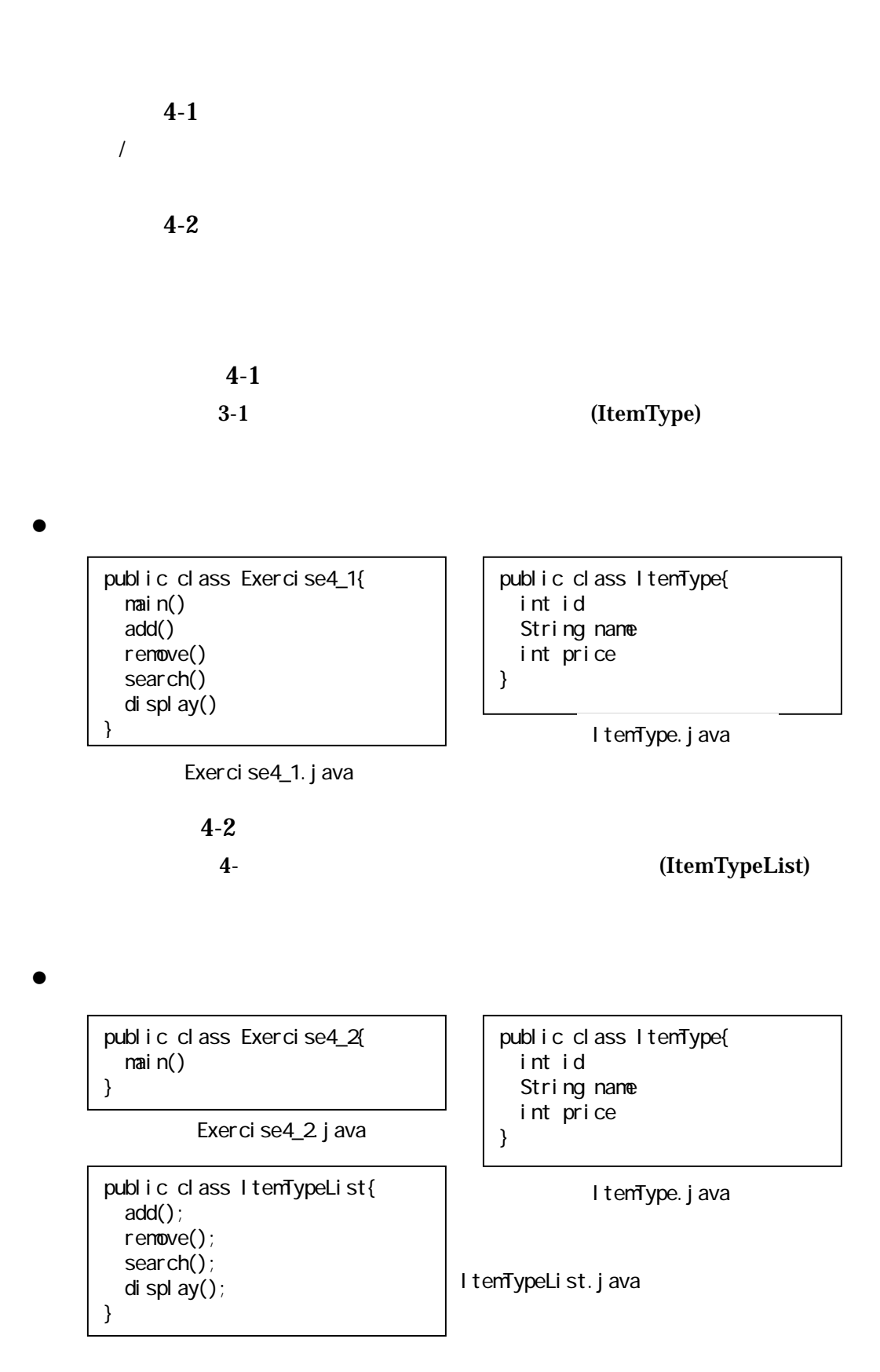

107